# **MQ Port Scan Crack**

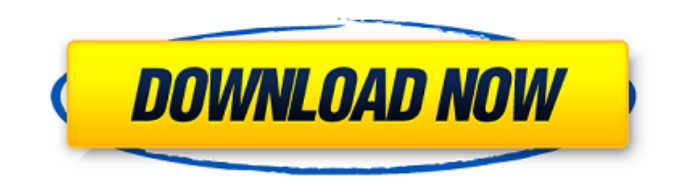

## **MQ Port Scan Crack+ Free [Win/Mac] 2022**

===================== - Publisher: Google Code - Copyright: (c) 2012 Google Inc. All rights reserved. - License: LGPL v3 license - Version: 1.01 - URL: - Description: Scan port ranges of queue managers. - Author: MQ Port Scan by > - Updated: 4.6.0 MQ Port Scan - MQ 8.0.1 Channels and Code Samples for Delphi 2010 and 2012 Description: MQ Port Scan will scan for MQ8.0.1 servers, connect to those que managers using default channel and port numbers (or callers cannot get over or below 20), read those queue managers using those channel names, write the information to a CSV file and search for queue managers that may not have run a scan but for your information they will also show up in the results, rank queue managers from most to least used, and it is free to use and search for queue manager and other MQ information. MQ Port Scan Features: Scan an IP Address or Hostname

### **MQ Port Scan Crack+ Registration Code [Win/Mac]**

MQ Port Scan Crack For Windows scans one or more server for a queue manager's MCA using the standard channel names. MQ Port Scan For Windows 10 Crack is very easy to use. When a user inputs a hostname or an IP Address, MQ Port Scan will scan a range of ports looking for a queue manager's MCA, using the standard (system default) channel names, in order to make a successful connection. MQ Port Scan has the ability to search across a range of IP addresses and scan the port range for each IP address. Anytime MQ Port Scan successfully connects to a queue manager, the information is written to a CSV (Comma-Separated-Value) file. The output will include the queue manager name, MQ version, channel name, hostname or an IP Address and port number. Note: MQ Port Scan is free to use but support is not included. A support license may be purchased here. b7e8fdf5c8

#### **MQ Port Scan**

1. Start MQ Port Scan - Start MQ Port Scan. 2. Input a Hostname or IP Address – Browse for an MQ queue manager and specify the queue manager hostname or IP address. 3. Select the Port Range – Choose a range of ports to scan, or select a specific port. Note: MQ Port Scan does not parse and scan all of the channels for a queue manager, only the default channels 1) Basic Scan - To perform a basic scan, specify no parameters. 2) Sequential Scan - Use sequential scan with the scanIDs parameter. 3) Channels Parameter - Use channels parameter with the scanIDs to scan a specific channel 4) Port Range Parameter - Use the scanIDs and portRange parameters to search a specific port range 5) IP Address Parameter - Use scanIDs and portRange to scan the port range for a specific IP address 1) Scans the MQ queue manager using the default channels. 2) Scans the MQ queue manager using the specified channels. 3) Scans the MQ queue manager using the specified port range. 4) Scans the MQ queue manager using a specific hostname or IP address. 5) Scans the MQ queue manager using a specific port range, a specific hostname or IP address. Output options: 1) Write to CSV - To write results to a CSV file. 2) Write to XML - To write results to an XML file. 3) Print to Text - To print results to the standard output. You may also do the following: 1) Change the format of the input file if you don't want CSV format. 2) Restrict the port range you're looking for. 3) Restrict which MQ queue managers you're looking for. 4) Restrict which channels you're looking for. 5) Restrict which channel names you're looking for. Note: The default channel names are all lower case Versions: MQ Port Scan is also available for MQ7. Enterprise Message Queue for iPhone 2.1.3 The Enterprise Message Queue for iPhone version 2.1.3 supports all of the features of Enterprise Message Queue 2.0.2, and allows you to manage your enterprise message queues from the iPhone app. This version has the following features: 1) You can filter queues by security, type, and cost, and select an item

#### **What's New in the MQ Port Scan?**

MQ Port Scan is an easy-to-use, reliable utility that can help you find a server with MQ software installed. MQ Port Scan is a stand-alone utility. It does not require MQ Knowledge Base or NetMage Client Utility. It uses the standard(system default) channel names to try to connect to a queue manager. MQ Port Scan is not intended to provide personal information for any of the messages it reads. MQ Port Scan does not store or collect any personal data, and therefore is not covered by the Data Protection Act, nor is it a PCI-DSS compliant or any other form of credit-card control process. It is also not part of the NetMage MQ product suite. MQ Port Scan is designed to be compact and versatile. It can scan a range of IP addresses looking for a queue manager's MCA using the standard (system default) channel names. When a host name or an IP address is entered, MQ Port Scan will scan the port range for each IP address. For each range, it will try to connect to the MCA and send an "HELO" message. It will print the hostname or IP address and port information to a file. MQMDM If you have a Windows system, you can take advantage of the fact that Microsoft's default implementation of the MQSYS client library requires a user's name and password when connecting to the server. It is quite simple to create a batch file that creates a remote registry key that maps your app/system account name to a user name that is used instead of "SYSTEM". This means that all your queues, exchanges, and topics can be used with just one account name. This makes your setup a lot more organized and intuitive. MQMDM Description: The MQMDM (Message Queue Manager Database Mapper) application will map a user name to a default queue manager. The application will allow you to map to a queue manager by changing the owner id with mqdbm. This will add a'mqm' user name under myhomedir\.mq\User and home directory of userid, with a userpassword . sudo apt-get install mqm For example myhomedir.mq\User\COURTESY is mapped to queue.mq\public\compnayname. This'mapping' of user name to queue manager is

## **System Requirements For MQ Port Scan:**

Canon EF-S18-135mm f/3.5-5.6 IS STM Canon EF 70-200mm f/2.8L IS USM Canon EF-M 50mm f/1.8 STM SONY NEX-5N SONY NEX-VG10 Note: Using the NR POWER O.I.S. function will reduce the amount of light entering the camera, and thereby prevent camera shake due to a low-light situation. The latest firmware can

Related links:

[https://ztauctions.com/wp-content/uploads/2022/07/TreeForm\\_Syntax\\_Tree\\_Drawing\\_Software.pdf](https://ztauctions.com/wp-content/uploads/2022/07/TreeForm_Syntax_Tree_Drawing_Software.pdf) <https://brightsun.co/advir-player-crack-license-keygen-download-x64-updated-2022/> [https://agedandchildren.org/wp-content/uploads/2022/07/Text\\_to\\_Speech\\_Converter\\_for\\_Google.pdf](https://agedandchildren.org/wp-content/uploads/2022/07/Text_to_Speech_Converter_for_Google.pdf) <https://dev.izyflex.com/advert/memory-hog-crack-with-serial-key-free-3264bit-latest-2022/> <https://babussalam.id/tisystem-crack-download/> [https://blaquecat.com/community/upload/files/2022/07/BWkncSVBFOgD3liu5ODw\\_04\\_ddb4c8ec9b64171fbf4](https://blaquecat.com/community/upload/files/2022/07/BWkncSVBFOgD3liu5ODw_04_ddb4c8ec9b64171fbf4b4f54f1479f8b_file.pdf) [b4f54f1479f8b\\_file.pdf](https://blaquecat.com/community/upload/files/2022/07/BWkncSVBFOgD3liu5ODw_04_ddb4c8ec9b64171fbf4b4f54f1479f8b_file.pdf) <https://airbrushinformation.net/2022/07/04/pretty-office-icon-set-part-8-crack-activation-key-latest/> <https://bizzclassified.us/advert/best-seo-company-in-noida-seo-services-agency-in-noida/> <http://stv.az/?p=14461> [https://www.realteqs.com/teqsplus/upload/files/2022/07/mnGBkucECafM6MUzaBq8\\_04\\_ddb4c8ec9b64171fbf](https://www.realteqs.com/teqsplus/upload/files/2022/07/mnGBkucECafM6MUzaBq8_04_ddb4c8ec9b64171fbf4b4f54f1479f8b_file.pdf) [4b4f54f1479f8b\\_file.pdf](https://www.realteqs.com/teqsplus/upload/files/2022/07/mnGBkucECafM6MUzaBq8_04_ddb4c8ec9b64171fbf4b4f54f1479f8b_file.pdf) [https://myinfancy.com/upload/files/2022/07/Bbf5IfGOvZfPTHHPQw4e\\_04\\_ddb4c8ec9b64171fbf4b4f54f1479f](https://myinfancy.com/upload/files/2022/07/Bbf5IfGOvZfPTHHPQw4e_04_ddb4c8ec9b64171fbf4b4f54f1479f8b_file.pdf) [8b\\_file.pdf](https://myinfancy.com/upload/files/2022/07/Bbf5IfGOvZfPTHHPQw4e_04_ddb4c8ec9b64171fbf4b4f54f1479f8b_file.pdf) <http://www.italiankart.it/advert/the-datasurgeon-crack-free-final-2022/> <https://annesiret.com/post-it-application-crack-download/> [https://irabotee.com/wp-content/uploads/2022/07/DSound\\_GT\\_Player\\_Crack\\_For\\_Windows.pdf](https://irabotee.com/wp-content/uploads/2022/07/DSound_GT_Player_Crack_For_Windows.pdf) [http://playfanfgame.com/wp](http://playfanfgame.com/wp-content/uploads/2022/07/IRC_Client_Control_OCX__Crack___Free_Download_Latest_2022.pdf)[content/uploads/2022/07/IRC\\_Client\\_Control\\_OCX\\_\\_Crack\\_\\_\\_Free\\_Download\\_Latest\\_2022.pdf](http://playfanfgame.com/wp-content/uploads/2022/07/IRC_Client_Control_OCX__Crack___Free_Download_Latest_2022.pdf) <https://www.juniperhillpta.uk/wp-content/uploads/2022/07/oldfylo.pdf> [http://www.renexus.org/network/upload/files/2022/07/JG2QvquKPA1M2rJCiBuC\\_04\\_5b871b8ce0ed60b58830](http://www.renexus.org/network/upload/files/2022/07/JG2QvquKPA1M2rJCiBuC_04_5b871b8ce0ed60b58830266bd8ff18e7_file.pdf) [266bd8ff18e7\\_file.pdf](http://www.renexus.org/network/upload/files/2022/07/JG2QvquKPA1M2rJCiBuC_04_5b871b8ce0ed60b58830266bd8ff18e7_file.pdf) <https://usalocalads.com/advert/fast-plans-x64-april-2022/> [https://www.tltleague.com/wp-content/uploads/2022/07/SoundFixer\\_Crack\\_\\_\\_Updated\\_2022.pdf](https://www.tltleague.com/wp-content/uploads/2022/07/SoundFixer_Crack___Updated_2022.pdf) [https://www.thirtythousandhomes.org/wp](https://www.thirtythousandhomes.org/wp-content/uploads/2022/07/FORTE_Free_Crack__Keygen_Full_Version_MacWin_Updated.pdf)content/uploads/2022/07/FORTE\_Free\_Crack\_Keygen\_Full\_Version\_MacWin\_Updated.pdf